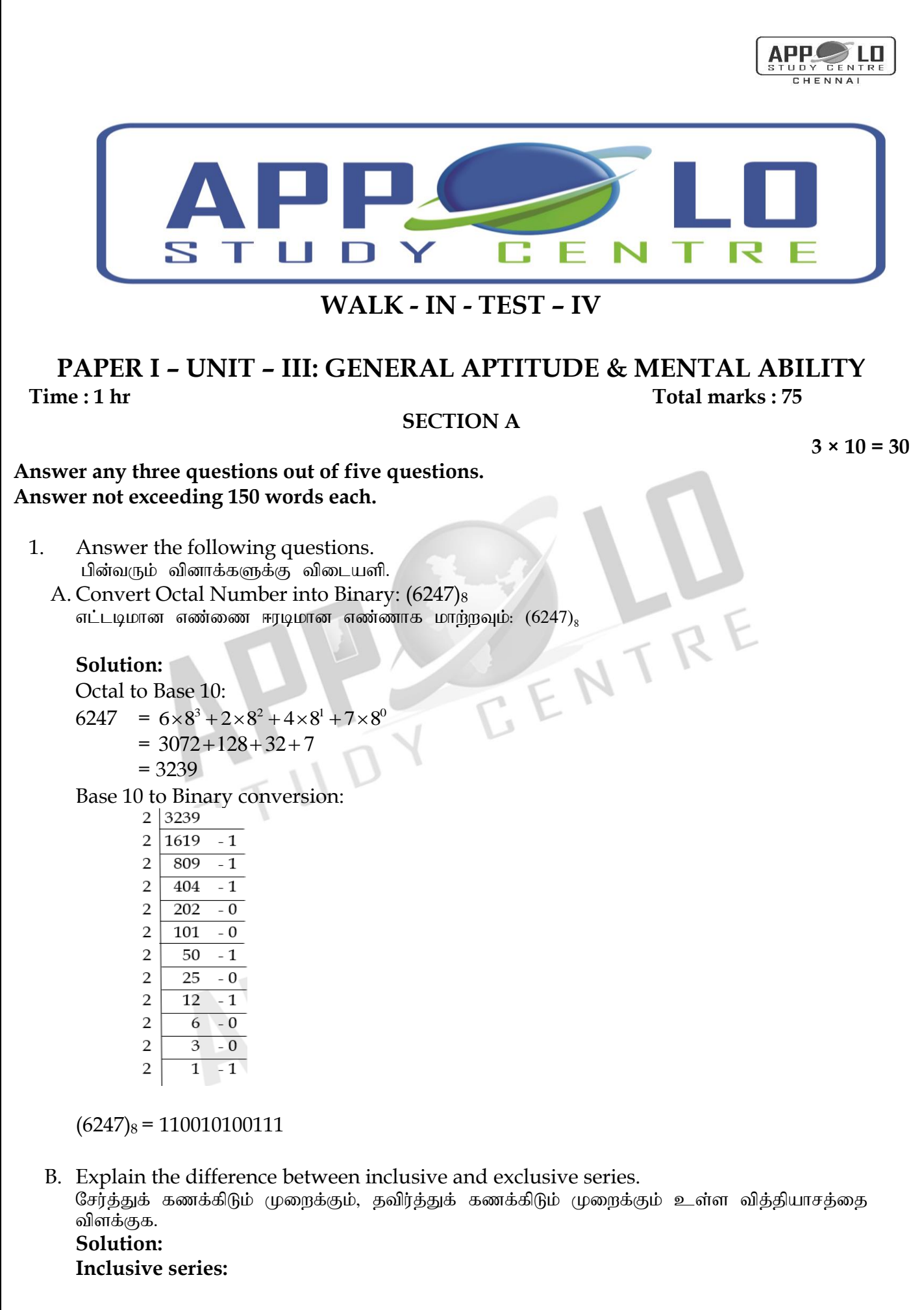

In the class-intervals, if the upper limit and lower limit are included in that class interval then it is called inclusive series. For example, 11-20, 21-30, 31-40, 41-50 etc is an inclusive series.

Here, the data 11 and 20 are included in the class (11-20) and so on. Clearly, it is a discontinuous series.

# **Exclusive series:**

In the class intervals, if the upper limit of one class interval is the lower limit of the next class interval then it is called exclusive series. For example, 10-15, 15-20, 20-25, 25-30 etc., is an exclusive series.

Here, 15 is included in the class 15-20 and 20 is included in 20-25. Clearly, it is a continuous series.

2. The number of hours spent by a school student on various activities on a working day is given below. Construct a pie chart.

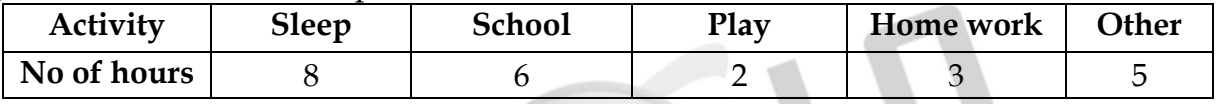

1. Find the percentage of sleeping hours.

2. By what angle is home work more than play?

3. By what angle are other activities less than sleep?

ஒரு பள்ளி மாணவன் ஒரு வேலை நாளில் வெவ்வேறு செயல்களுக்காகச் செலவிடப்பட்ட நேரங்கள் கீழே கொடுக்கப்பட்டுள்ளன. அவ்விவரங்களுக்கு வட்ட விளக்கப்படம் வரைக.

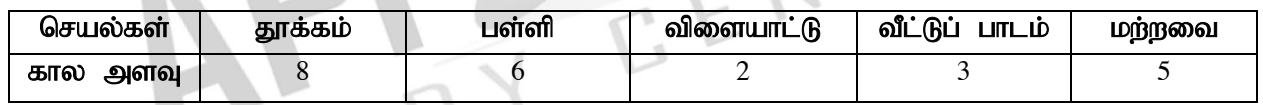

1. தூங்கும் கால அளவுக்கான சதவீதத்தைக் காண்க?

2. விளையாடுவதைக் காட்டிலும் வீட்டுப்பாடம் செய்வதற்கு எவ்வளவு அதிகக் கோணம் அளவு செலவிடப்படுகிறது?

3. மற்ற செயல்களுக்குச் செலவிடப்படும் நேரமானது, தூக்கத்தை விட எவ்வளவு கோணம் அளவு குறைவு $?$ 

# **Solution:**

Number of hours spent in different activities in a day of 24 hours are converted into components parts of 360°.

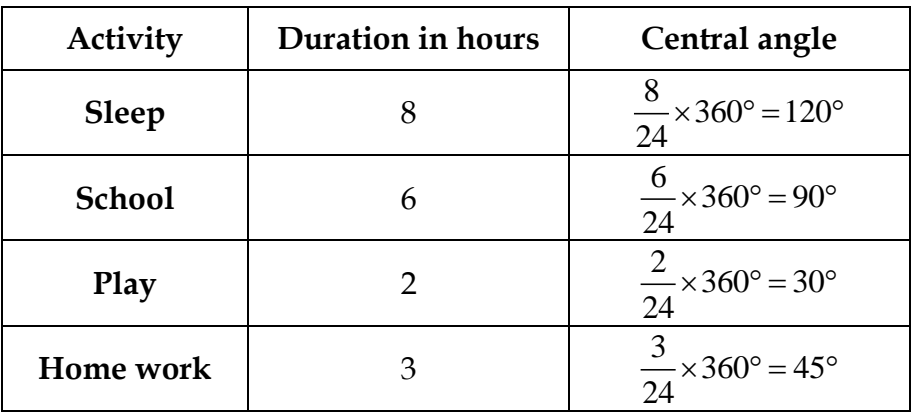

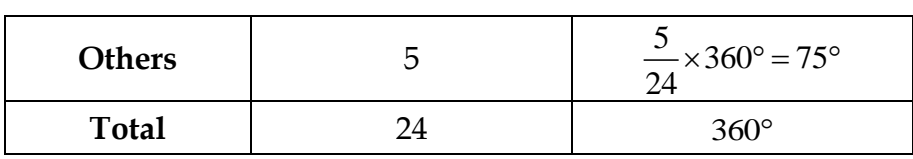

The time spent by a school student during a day (24 hours)

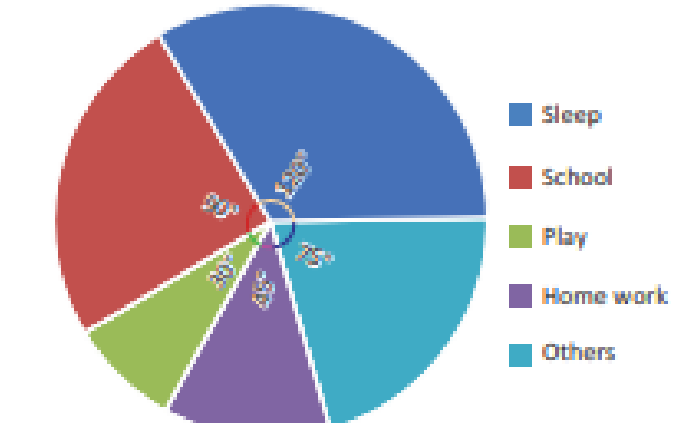

1. The percentage of sleeping hours = 8  $\times 100 = 33.33\%$  $24$ 

2. Home work is 45°–30°=15° more than play

3. Other activities are 120°–75°=45° less than sleep.

3. Explain the construction of histogram. பரவல் செவ்வக வரைபடம் அமைத்தலை விளக்குக.

## **Solution:**

Steps to construct a Histogram:

- 1. Represent the data in the continuous form (exclusive form) if it is in discontinuous form (inclusive form) by converting it using the adjustment factor.
- 2. Select the appropriate units along the x-axis and yaxis.
- 3. Plot the lower limits of all class interval on the x axis.
- 4. Plot the frequencies of the distribution on the y axis.
- 5. Construct the rectangles with class intervals as bases and corresponding frequencies as heights. Each class has lower and upper values. This gives us two equal vertical lines representing the frequencies. The upper ends of the lines are joined together and this process will give us rectangles.
- 4. Answer the following questions. பின்வரும் வினாக்களுக்கு விடையளி.
	- A. If a person reads 20 pages of a book in 2 hours, how many pages will he read in 8 hours at the same speed?

ஒரு நபர் 2 மணி நேரத்தில் 20 பக்கங்களைப் படிக்கிறார் எனில் அதே வேகத்தில் 8 மணி நேரத்தில் அவரால் எத்தனை பக்கங்கள் படிக்க முடியும்?

## **Solution**

- 20 pages in 2 hrs
- $\Rightarrow$ 20 pages in 120 mins
- $\Rightarrow$ 1 page in 6 mins

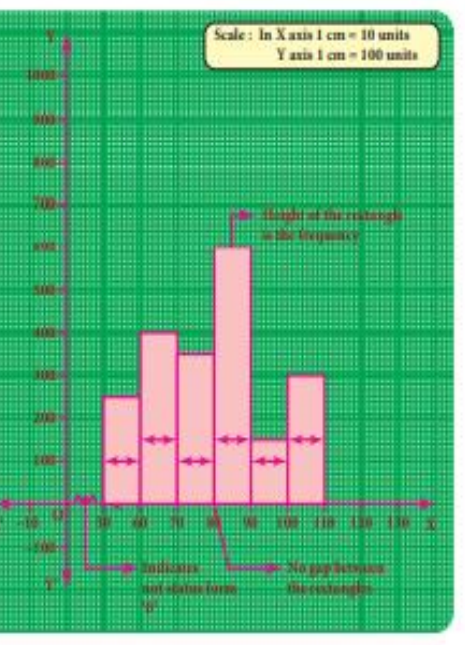

 $8 \text{ hrs} = 60 \times 8$  $=\frac{480 \text{ mins}}{2480 \text{ mins}}$ 6 mins = 80 pages

B. I have a box which has 3 green, 9 blue, 4 yellow, 8 orange coloured 24 cubes in it. How many different ratios can be formed, when you compare each colour to anyone of the other colours?

என்னிடமுள்ள ஒரு பெட்டியில் 3 பச்சை, 9 நீலம், 4 மஞ்சள், 8 ஆரஞ்சு என 24 வண்ணக் கனச் சதுரங்கள் உள்ளன எனில்

ஒரு வண்ணத்தை மற்ற வண்ணங்களோடு ஒப்பிட்டு எத்தனை விகிதங்கள் காணலாம்.

## **Solution:**

Number of green cubes = 3 Number of blue cubes = 9 Number of yellow cubes = 4 Number of orange cubes = 8

The ratios can be Orange : Yellow, Orange: blue, Orange : green, Yellow : Orange, yellow : blue, yellow : green, blue : green, blue : orange, blue : yellow, green : orange, green : yellow, green : blue. Thus 12 ratios can be formed.

5. The following are the marks scored by the students in the Summative Assessment exam calculate the median.

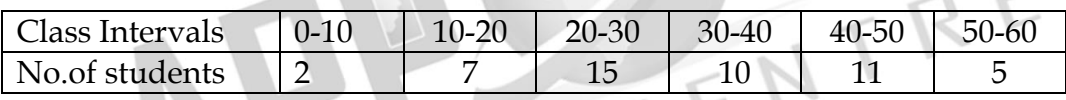

ஒரு வகுப்பில் தொகுத்தறி மதிப்பீட்டில் மாணவர்கள் எடுத்த மதிப்பெண்களுக்கு இடைநிலை அளவு காண்க.

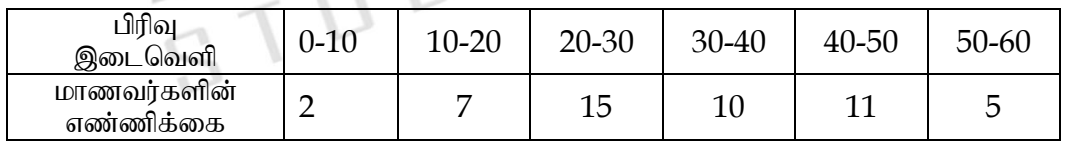

## **Solution**

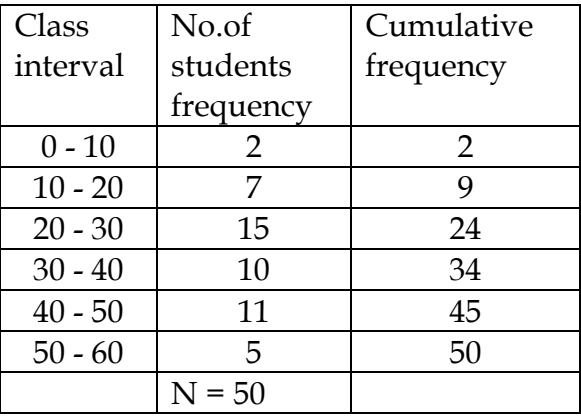

$$
\frac{N}{2} = \frac{50}{2} = 25
$$
  
Here  $l = 30$ ,  $f = 10$ ,  $m = 24$  and  $c = 10$ 

Median =  $l + \frac{2}{3}$  $\left(\frac{N}{2}-m\right)\times c$ *f*  $\left(\frac{N}{2}-m\right)\times c$  $= 30 +$  $(25 - 24) \times 10$ 10  $-24) \times 1$  $= 30 + 1$  $\therefore$  Median = 31 **SECTION – B Answer any three questions out five questions, Answer not exceeding 250 words each.**   $3 \times 15 = 45$ 6. Answer the following questions. பின்வரும் வினாக்களுக்கு விடையளி. A. Find the mean and variance of the first n natural numbers முதல் n இயல் எண்களின் சராசரி மற்றும் விலக்க வர்க்கச் சராசரிகளைக் காண்க. **Solution:** Mean  $\bar{x}$  =  $\frac{\text{Sum of all the observations}}{\text{Min of a}}$ Number of observations = n  $\frac{\sum x_i}{n} = \frac{1+2+3+\ldots+n}{n} = \frac{n(n+1)}{2}$  $\frac{n(n+1)}{2} = \frac{n(n+1)}{2}$  $\frac{n}{n}$  n(*n n*  $+2+3+...+n = \frac{n(n+1)}{n+1}$  $\times$ Mean  $\bar{x} = \frac{n+1}{2}$ 2 *n* Variance  $\sigma^2$  = 2 n  $\frac{\sum x_i^2}{\sum x_i^2}$ 2 n  $\left(\sum x_i\right)^2$  $\left(\frac{-i}{n}\right)$  $2^2-1^2+2^2+3^2+1^2$  $2 - (1 + 2 + 3 + 4 + n)^2$  $1^2 + 2^2 + 3^2 + \dots$  $\sum x_i = 1 + 2 + 3 + \dots + n$ <br> $(\sum x_i)^2 = (1 + 2 + 3 + \dots + n)$ *i*  $x_i^2 = 1^2 + 2^2 + 3^2 + \dots + n$  $\left[ \sum x_i^2 = 1^2 + 2^2 + 3^2 + \dots + n^2 \right]$ <br> $\left( \sum x_i^2 = (1 + 2 + 3 + \dots + n)^2 \right]$ =  $(n+1)(2n+1)$   $\left[n(n+1)\right]^{2}$  $\frac{n(n+1)}{6 \times n} - \left\lfloor \frac{n(n+1)}{2} \right\rfloor$  $n(n+1)(2n+1)$ <sub>n</sub> $\lceil n(n+1) \rceil$  $\left[\frac{n(n+1)}{2\times n}\right]$  $+1(2n+1)\left[n(n+1)\right]^{2}$  $\frac{)(2n+1)}{n} - \left[ \frac{n(n+1)}{2 \times n} \right]$  $= \frac{2n^2 + 3n + 1}{2} - \frac{n^2 + 2n + 1}{2}$  $\frac{1}{6}$   $\frac{1}{4}$  $\frac{n^2+3n+1}{n} - \frac{n^2+2n+1}{n}$ Variance  $\sigma^2 = \frac{4n^2 + 6n + 2 - 3n^2 - 6n - 3}{4}$ 12  $n^2 + 6n + 2 - 3n^2 - 6n - 3$ =  $2^2-1$ 12  $n^2$  – B. A milk can contains 10 litres of milk. 3 litres of milk is taken out of it and 3 litres of water is poured into it. Again 3 litres of mixture is taken out of the milk can and 3 litres of water is poured into it. Find the percentage of milk and water in the milk can. ஒரு பாத்திரத்தில் 10 லிட்டர் அளவு பால் உள்ளது. அதிலிருந்து ஒருவர் 3 லிட்டர் பாலை எடுத்துவிட்டு, 3 லிட்டர் தண்ணீரை ஊற்றுகிறார். மற்றொருவர் அக்கலவையிலிருந்து 3 லிட்டர் எடுத்துவிட்டு, 3 லிட்டர் தண்ணீர் ஊற்றுகிறார். இப்போது அப்பாத்திரத்தில் எத்தனை விழுக்காடு, பால் மற்றும் தண்ணீர் உள்ளது? **Solution:** x – Initial quantity of milk y – Quantity of milk replaced n – no.of times.

 $x - y$ <sup>n</sup> *x*  $\left(x-y\right)^{n}$  $\left(\frac{-\frac{y}{x}}{x}\right)$ Final quantity of milk Initial quantity of milk  $=$  $10 - 3)^2$ 10  $(10-3)^{2}$  $\left(\frac{10-3}{10}\right)^2$  = Final quantity of milk 10 2 2 7 10  $=\frac{\text{Final quantity of milk}}{10}$ 10

Final quantity milk = 4.9 Final quantity water =  $10 - 4.9 = 5.1$ Final quantity milk =  $49\%$  Final quantity water =  $51\%$ 

- 7. Answer the following questions. பின்வரும் வினாக்களுக்கு விடையளி.
	- **A.** Five years ago, a man was seven times as old as his son, Five year hence, the man will be four times as old as his son. Find their present age.

5 வருடங்களுக்கு முன்பு, ஒருவருடைய வயதானது அவருடைய மகனின் வயதைப்போல் 7 மடங்காகும். 5 வருடங்கள் கழித்து அவருடைய வயதானது மகனின் வயதைப்போல் 4 மடங்காக இருக்கும் எனில், அவர்களுடைய தற்போதைய வயது என்ன?

ENTRE

# **Solution:**

Five years ago: Let the age of the son be *x* years. Therefore, the age of the father will be 7*x* years.  $\therefore$  present age of the son =  $(x + 5)$  years present age of the father =  $(7x + 5)$  years After five years: Age of the son =  $(x + 5 + 5) = (x + 10)$  years Age of the father =  $(7x + 5 + 5) = (7x + 10)$  years According to the question,  $7x + 10 = 4(x + 10)$  $7x - 4x = 40 - 10$  $\Rightarrow$   $3x = 30$ 

 $\Rightarrow$   $x = 10$ 

 $\therefore$  present age of the son = (10 + 5) = 15 years. present age of the father =  $(7 \times 10 + 5)$  = 75 years.

B. Two numbers are in the ratio 5 : 6. If 8 is subtracted from each of the numbers, the ratio becomes 4 : 5. Find the numbers.

இரு எண்கள் 5 : 6 என்ற விகிதத்தில் உள்ளன. அவை ஒவ்வொன்றிலிருந்தும் முறையே 8-ஐக்  $\overline{t}$ தழித்தால் அவற்றின் விகிதம் 4 : 5 என மாறும் எனில், அந்த எண்களைக் காண்க.

## **Solution:**

Let the two numbers be *x* and *y*. As per condition 1, i.e., Two numbers are in the ratio 5 : 6 The equation becomes,  $\frac{x}{2} = \frac{5}{5}$ *y* 6  $\therefore$  6*x* – 5*y* = 0 …….(1)

As per condition 2, if 8 is subtracted from each of the numbers the ratio is 4 : 5.

The equation becomes,  $\frac{x-8}{x-2} = \frac{4}{x}$  $y-8$  5  $\therefore$  5*x* - 4y = 8 …….(2) Equation (1) can be written as  $x = \frac{5}{3}$ 6  $x = \frac{5y}{4}$ Substituting  $x = \frac{5}{3}$ 6  $x = \frac{5y}{4}$  in (2) we get,  $v = 48$ Resubstituting  $y = 48$  in (1) we get,  $x = 40$ Hence Numbers are 40, 48.

- 8. Answer the following questions. பின்வரும் வினாக்களுக்கு விடையளி.
	- A. The average mark of 25 students was found to be 78.4. Later on, it was found that score of 96 was misread as 69. Find the correct mean of the marks. 25 மாணவர்களின் சராசரி மதிப்பெண் 78.4. இங்கு 96 என்ற மதிப்பானது 69 எனத் தவறுதலாக

எடுக்கப்பட்டது கண்டறியப்பட்டது எனில், மதிப்பெண்களுக்கான சரியான சராசரியைக் காண்க.

TRE

## **Solution:**

Given that the total number of students  $n = 25$ ,  $X = 78.4$ So, Incorrect  $\Sigma x = X \times n = 78.4 \times 25 = 1960$ Correct  $\sum x$  = incorrect  $\sum x$  - wrong entry + correct entry  $= 1960 - 69 + 96 = 1987$ Correct  $\overline{X}$  =  $\frac{\text{correct} \sum x}{\sum x}$ *n*  $\sum$  $=\frac{1987}{25}$ 25 = 79.48

B. The mean and variance of seven observations are 8 and 16 respectively. If five of these are 2, 4, 10, 12 and 14, then find the remaining two observations.

ஏழு தரவுப் புள்ளிகளின் சராசரி மற்றும் விலக்க வர்க்கச் சராசரி முறையே 8, 16 ஆகும். அதில் ஐந்து தரவுப் புள்ளிகள் 2, 4, 10, 12 மற்றும் 14 எனில் மீதம் உள்ள இரு தரவுப் புள்ளிகளைக் கண்டறிக.

### **Solution:**

Let remaining two observations are x and y.

we know,

Mean = Sum of observations/total number of observations

$$
\Rightarrow 8 = \frac{(2+4+10+12+14+x+y)}{7}
$$
  
\n
$$
\Rightarrow 8 \times 7 = 42 + (x+y)
$$
  
\n
$$
\Rightarrow 56 - 42 = (x+y)
$$
  
\n
$$
\Rightarrow (x+y) = 14 \dots (1)
$$

Variance of given observations is 16 we know, Variance is given by

2

Variance = 
$$
\frac{\sum (x_1 - \overline{x})}{n}
$$

**8 |** P a g e **APPOLO STUDY CENTRE PH: 044-24339436, 42867555, 9840226187** 2 2 2 2 2 2 2 {(2 - 8) (4 - 8) (10 8) (12 8) (14 8) ( 8) ( 8) 16 = 7 *x y* 2 2 2 2 2 2 2 2 2 16 7 = (-6) (-4) (2) (4) (6) 16( ) 8 8 *x y x y* 112 = 36 + 16 + 4 + 16 + 36 + 2 *x* + 2 *y* - 16 × 14 + 64 + 64 112 = 236 + 2 *x* + 2 *y* - 224 112 = 12 + 2 *x* + 2 *y* <sup>2</sup> *x* + 2 *y* = 100 …..(2) Solve equations (1) and (2) 2 2 *x x* (14 ) 100 2 2 *x x x* 196 28 100 <sup>2</sup> 2 28 96 0 *x x* <sup>2</sup> *x x* 14 48 0 (x – 6) (x – 8) = 0 x = 6, 8 put in equation (1) Then, y = 14 – 6 = 8, or y = 14 – 8 = 6 Hence, remaining two observations are 6, 8.

9. The temperature of two cities A and B in a winter season are given below

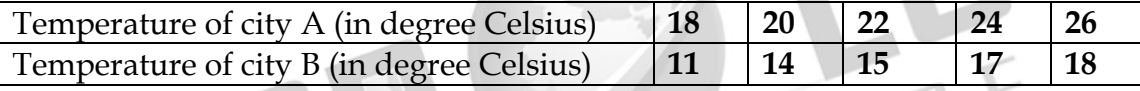

# Find which city is more consistent in temperature changes?

இரண்டு நகரங்கள்  $A$  மற்றும்  $B$ -யின் குளிர் காலத்தில் நிலவும் வெப்பநிலை அளவுகள் கீழே கொடுக்கப்பட்டுள்ளன.

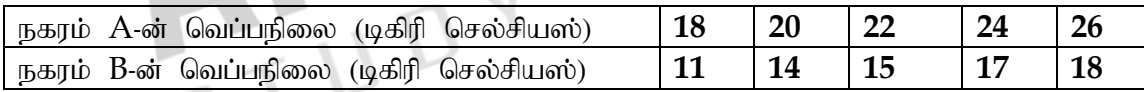

எந்த நகரமானது வெப்பநிலை மாறுபாடுகளில் அதிகமான நிலைத்ததன்மை கொண்டது?

# **Solution:**

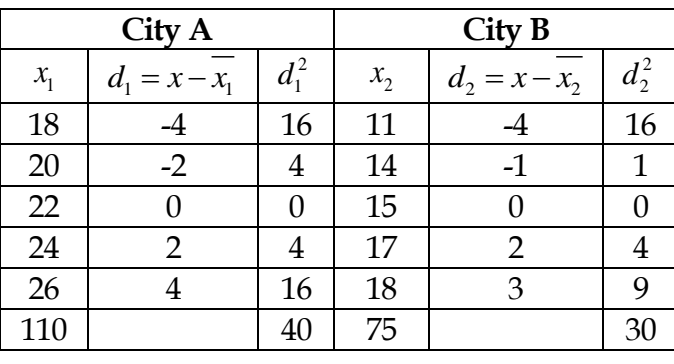

$$
\overline{x_1} = \frac{\sum x_1}{n}
$$
\n
$$
= \frac{110}{5}
$$
\n
$$
= 22
$$
\n
$$
\overline{x_2} = \frac{\sum x_2}{n}
$$
\n
$$
= \frac{75}{5}
$$
\n
$$
= 15
$$

$$
\sigma_1 = \sqrt{\frac{\sum d_1^2}{n}} \qquad \qquad \sigma_2 = \sqrt{\frac{\sum d_2^2}{n}} \qquad \qquad
$$
  
\n
$$
= \sqrt{\frac{40}{5}} \qquad \qquad = \sqrt{\frac{30}{5}} \qquad \qquad
$$
  
\n
$$
= \sqrt{8} \qquad \qquad = \sqrt{6} \qquad \qquad
$$
  
\n
$$
= 2.83 \qquad \qquad = 2.45
$$
  
\n
$$
CV_1 = \frac{\sigma_1}{x_1} \times 100 \qquad \qquad CV_2 = \frac{\sigma_2}{x_2} \times 100
$$
  
\n
$$
= \frac{2.83}{22} \times 100 \qquad \qquad = \frac{2.45}{15} \times 100
$$
  
\n
$$
= 12.86 \qquad \qquad = 16.33
$$

- $\therefore$  Co-efficient of variation of City A is less than C.V of City B.
- $\therefore$  City A is more consistent.
- 10. Answer the following questions. பின்வரும் வினாக்களுக்கு விடையளி.
	- A. Discuss the various generations along with the key characteristics of the computer of each generation.

கணிப்பொறியின் தலைமுறைகளையும், அவற்றின் முக்கிய கூறுகளையும் விளக்குக. **Solution:**

## **GENERATION OF COMPUTERS**

### **First Generation - 1940-1956: Vacuum Tubes**

The first generation of computers used vacuum tubes for circuitry and magnetic drums for memory. They were large in size, occupied a lot of space and produced enormous heat.

They were very expensive to operate and consumed large amount of electricity. Sometimes the heat generated caused the computer to malfunction. First generation computers operated only on machine language. Input was based on punched cards and paper tape, and output was displayed on printouts. First generation computers could solve only one problem at a time.

The Universal Automatic Computer (UNIVAC) and the Electronic Numerical Integrator and Calculator (ENIAC) are classic examples of first-generation computing devices.

## **Second Generation - 1956-1963: Transistors**

The second generation of computers witnessed the vacuum tubes being replaced by transistors. The transistor was far superior to the vacuum tube, allowing computers to become smaller, faster, cheaper, energy-efficient and more reliable than their firstgeneration counter parts. The transistors also generated considerable heat that sometimes caused the computer to malfunction. But it was a vast improvement over the vacuum tube. Second-generation computers used punched cards for input and printouts for output.

Second-generation computers moved from the use of machine language to assembly languages, which allowed programmers to specify instructions in words. High-level programming languages were also being developed at this time, such as early versions of COBOL and FORTRAN. The computers stored their instructions in their memory, which moved from a magnetic drum to magnetic core technology.

## **Third Generation - 1964-1971 : Integrated Circuits**

The development of the integrated circuit left its mark in the third generation of computers. Transistors were made smaller in size and placed on silicon chips, which dramatically increased the speed and efficiency of computers.

In this generation, keyboards and monitors were used instead of punched cards and printouts. The computers were interfaced with an operating system which allowed to solve many problems at a time.

## **Fourth Generation - 1971-Present : Microprocessors**

The microprocessor brought forth the fourth generation of computers, as thousands of integrated circuits were built onto a single silicon chip.

As these small computers became more powerful, they could be linked together to form networks, which eventually led to the development of the Internet.

## **Fifth Generation - Present and Beyond: Artificial Intelligence**

Fifth generation computing devices, based on artificial intelligence, are still in their developmental stage. Fifth generation computers will come close to bridging the gap between computing and thinking.

### கணிப்பொறியின் தலைமுறைகள்:

கணிப்பொறியை உருவாக்கும் தொழில் நுட்பத்தில் ஏற்பட்ட பலப் பல முன்னேற்றங்களில், சில மிக முக்கியமானவை. அவை கணிப்பொறியின் திறன், வேகம், நம்பகத்தன்மை போன்றவற்றை அதிகரித்தன. விலையைக் குறைத்தன. இந்த முக்கிய தொழில் நுட்பங்களின் அடிப்படையில் கணிப்பொறியின் தலைமுறைகளைப் பிரிக்கலாம். அவற்றைப் பற்றி இங்கு பார்ப்போம்.

### முதல் தலைமுறை – 1940 – 1956 : வெற்றிடக் குழாய்கள்

வெற்றிடக் குழாய்களை (vaccum tube) மின்சுற்றிலும், காந்த உருளையை நினைவகமாகவும் பயன்படுத்திய கணிப்பொறிகளை முதல் தலைமுறை என்கிறோம். இவை அளவில் பெரியதாகவும், அதிக வெப்பத்தை ஏற்படுத்துவதாகவும் இருந்தன.

இவர்ரை இயக்க அதிக அளவு மின்சாரம் தேவைப்பட்டது. அதிக அளவு வெப்பம் உருவானதால் கணிப்பொறியின் பாகங்கள் அடிக்கடி பழுதுபட்டன. இவை கணிப்பெறி மொழியில் (Machine  $L$ anguage) மட்டுமே செயல்பட்டன. தகவல்கள், துளை அட்டைகள் மற்றும் காகித நாடாக்கள் மூலம் உள்ளீடு (input) செய்யப்பட்டன. வெளியீடுகள் (output) அச்சுப்பொறி வழியாக அச்சிடப்பட்டு வெளிவந்தன. இந்தக் கணிப்பொறிகள் ஒரு சமயத்தில் ஒரு கணிப்பை மட்டுமே செய்யும் திறன் பெற்றவை.

யுனிவர்சல் ஆட்டோமேடிக் கம்ப்யூட்டர் (Universal Automatic Computer – UNIVAC) மற்றும் எலெக்ட்ரானிக் நியூமரிகல் இன்டக்ரேடர் அண்ட் கால்குலேட்டர் (Electronic Numerical Integrator and Calculator – ENIAC) குறிப்பிடத்தக்க முதல் தலைமுறைகள்.

#### இரண்டாம் தலைமுறை – 1,956 – 1963: டிரான்சிஸ்டர்

வெற்றிடக் குழாய்களுக்குப் பதிலாக டிரான்சிஸ்டர் (Transistor) பயன்படுத்தப்பட்டது. இதனால் அளவும், தேவையான மின்சாரமும் குறைந்தது. டிரான்சிஸ்டரும் அதிக வெப்பத்தை

வெளியிட்டதால், கணிப்பொறி சில சமயங்களில் தவறாகச் செயல்பட்டது. ஆனால் முந்தைய தலை முறையிலிருந்து பெருமளவு முன்னேறியிருந்தது.

இதில் உள்ளீட்டிற்கு துளை அட்டைகளும், வெளியீட்டிற்கு அச்சுப் பொறிகளும் பயன்பட்டன. கணிப்பெறி மொழியிலிருந்து அசெம்ப்ளி மொழிக்கு  $(Assemblv Language)$  முன்னேறியது. இதில் கட்டளைகள் சிறு சொற்கள் மூலம் கொடுக்கப்பட்டன.

இந்தக் காலகட்டத்தில்தான் கோபால் (COBOL), . .போர்ட்ரான் (FORTRAN) போன்ற உயர்நிலை மொழிகளின் (High Level Languages) தொடக்கப் பதிப்புகள் உருவாக்கப்பட்டன. இந்தத் கலைமுறையில் நினைவகக்கிற்கு காந்க வளையங்கள் (magnetic core) பயன்படுக்கப்பட்டன. தரவுகளை மட்டுமில்லாமல், கட்டளைகளையும் நினைவகத்தில் வைக்கும் தொழில் நுட்பம் அறிமுகமானது.

#### மூன்றாம் தலைமுறை – 1,864 – 1,971 ஒருங்கமை சுற்றுகள்

பல டிரான்சிஸ்களைக் குறுக்கி, ஒரே சில்லில் (chip) அடக்கி உருவாக்கப்பட்டவை ஒருங்கமை சுற்றுகள் (Integrated circuits). இவை கணிப்பொறியின் திறனையும், வேகத்தையும் மிகவும் அதிகப்படுத்தி ஒரு தலைமுறை மாற்றத்தையே ஏற்படுத்தன.

மேலும் விசைப்பலகையும் (Keyboard), கிரைச் சாகனமும் (monitor) உள்ளீட்டு, வெளியீட்டுச் சாதனங்களாக வந்தன. கணிப்பொறியின் பல பகுதிகளையும் நிர்வகிக்கும் இயக்கு அமைப்புகள் (operating system) தோன்றின. இதனால் பல கணக்குகளுக்கு ஒரே சமயத்தில் தீர்வு காண (முடிந்தது.

#### நான்காம் தலைமுறை - 1, 971 - இன்று வரை : நுண்செயலி

பலப்பல ஒருங்கமை சுற்றுகளை ஒரே சில்லில் உள்ளடக்கி நுண் செயலிகள் (Microprocessor) உருவாக்கப்பட்டன. இவை கணிப்பொறியின் திறனை ஒரு புதிய நிலைக்குக் கொண்டு சென்றன.<br>மேலும் பல கணிப்பொறிகளை இணைத்து வலைகள் உருவாக்கப்பட்டன. இதனால் மேலும் பல கணிப்பொரிகளை கணிப்பொரிகளின் கூட்டுச் செயல்பாடு தொடங்கியது. இந்த கூட்டுறவின் அளவர்ற பயனால் இன்றைய இணையம் (Internet) உருவானது.

#### ஐந்தாம் தலைமுறை - இனி வருங்காலம்: செயற்கை அறிவு

தானாகச் சிந்தித்துச் செயல்படுவது போல் தோன்றும் அமைப்பு செயற்கை அறிவு (Artificial  $I$ ntelligence) கொண்டது எனப்படுகிறது. கணிப்பொறி இப்படிச் செயல்பட வேண்டும் என்ற நோக்கில் ஆராய்ச்சிகள் நடந்து வருகின்றன.

B. Salaries of Ravi and Sumit are in the ratio 2 : 3. If the salary of each is increased by Rs. 4000 the new ratio becomes 40 : 57 what is sumit's present salary?

ரவி மற்றும் சுமித்-இன் வருமானத்திற்கான விகிதம் 2 : 3 இருவருடைய வருமானமும் ரூ 4000 <sup>.</sup> உயர்த்தப்பட்ட பின் அவர்களுடைய விகிதம் 40 : 57 எனில் சுமித்தின் தற்போதைய வருமானம் என்ன $?$ 

#### **Solution:**

Let the original salaries of Ravi and sumit be Rs.  $2x$  and  $3x$ 

$$
\frac{2x + 4000}{3x + 4000} = \frac{40}{57}
$$
  
57 (2x + 4000) = 40 (3x + 4000)  
6x = 68,000  

$$
\overline{3x} = 34,000
$$
  
Sumit's present salary = (3x + 4000)  
= 34000 + 4000  
= Rs. 38,000